<span id="page-0-0"></span>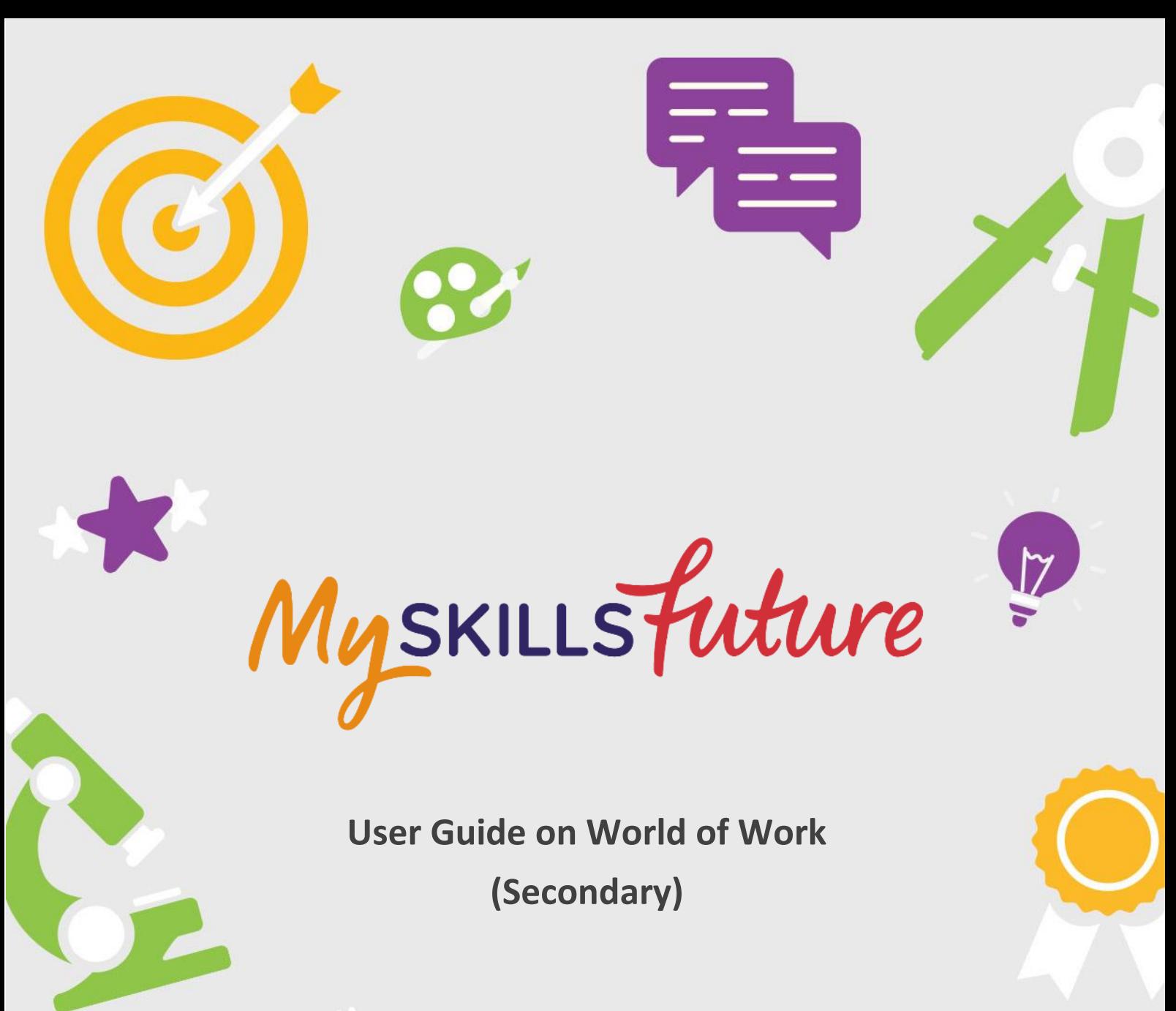

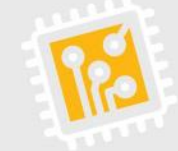

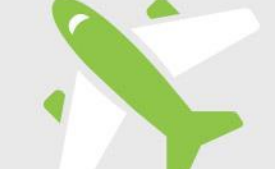

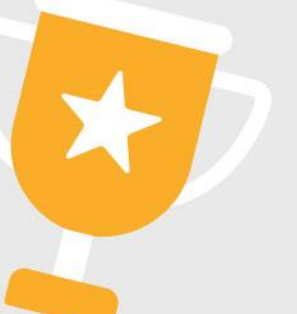

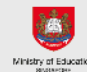

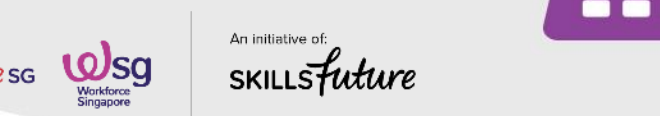

SKILLS Future SG **WSg** SKILLS Future

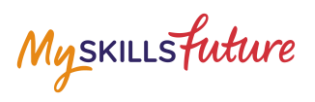

# **TABLE OF CONTENTS**

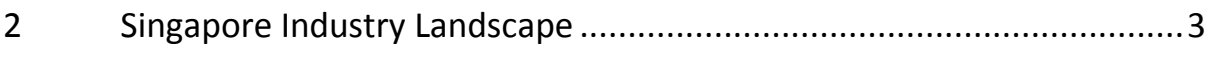

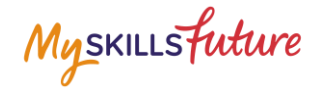

## <span id="page-2-0"></span>**2 SINGAPORE INDUSTRY LANDSCAPE**

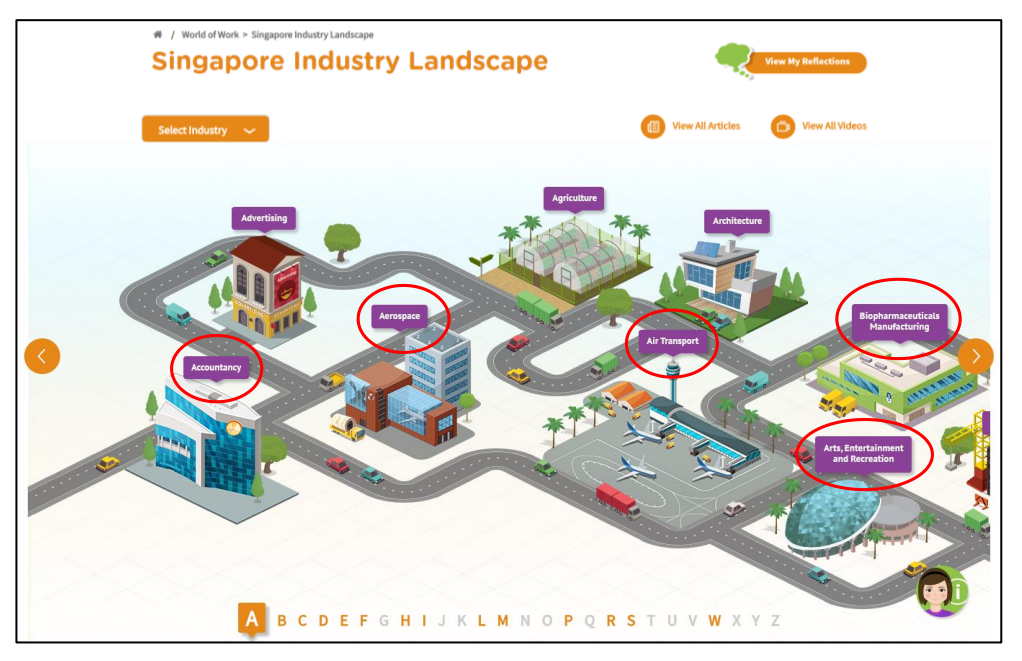

**Figure 2-1: Singapore Industry Landscape (World of Work)**

<span id="page-2-1"></span>The Singapore Industry Landscape is an interactive page for you to learn about the various industries. There are 31 of these industries as "hotspots" ([Figure 2-1\)](#page-2-1) for you to click and display detailed information.

The industries are arranged in alphabetical order for you to navigate by clicking on and buttons or the alphabetical index.

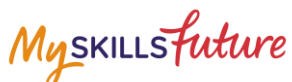

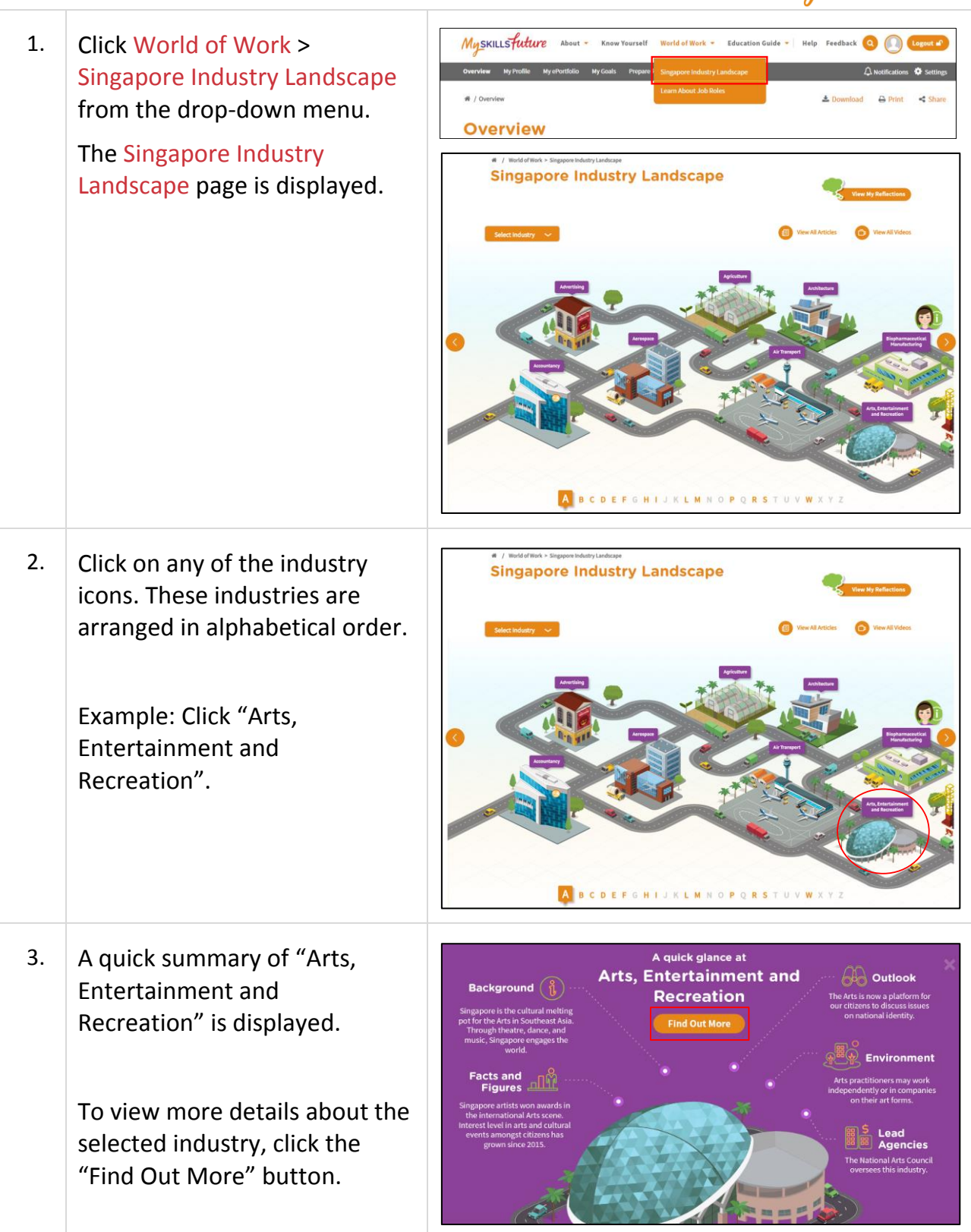

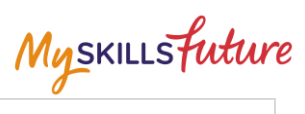

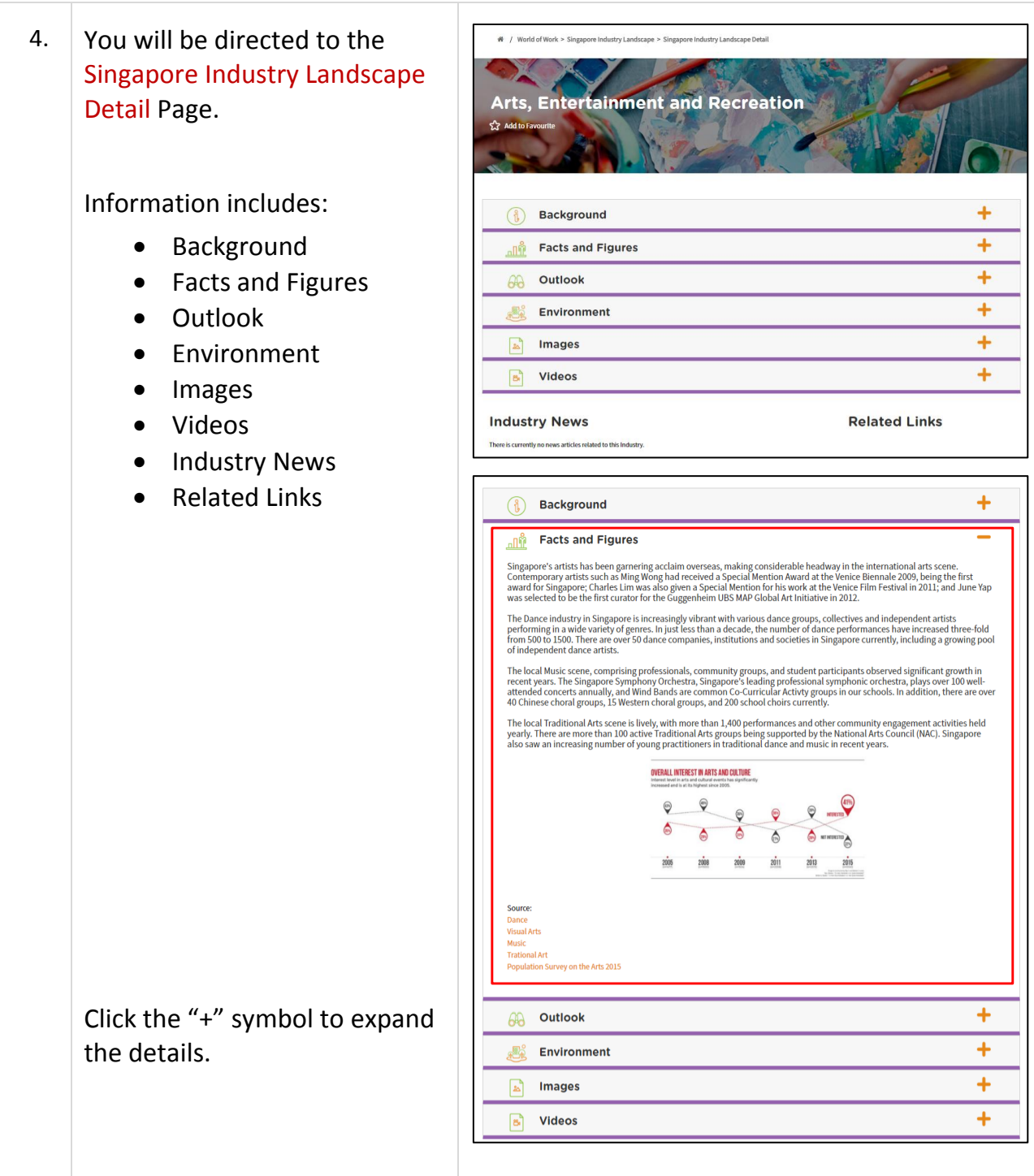

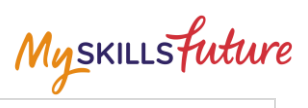

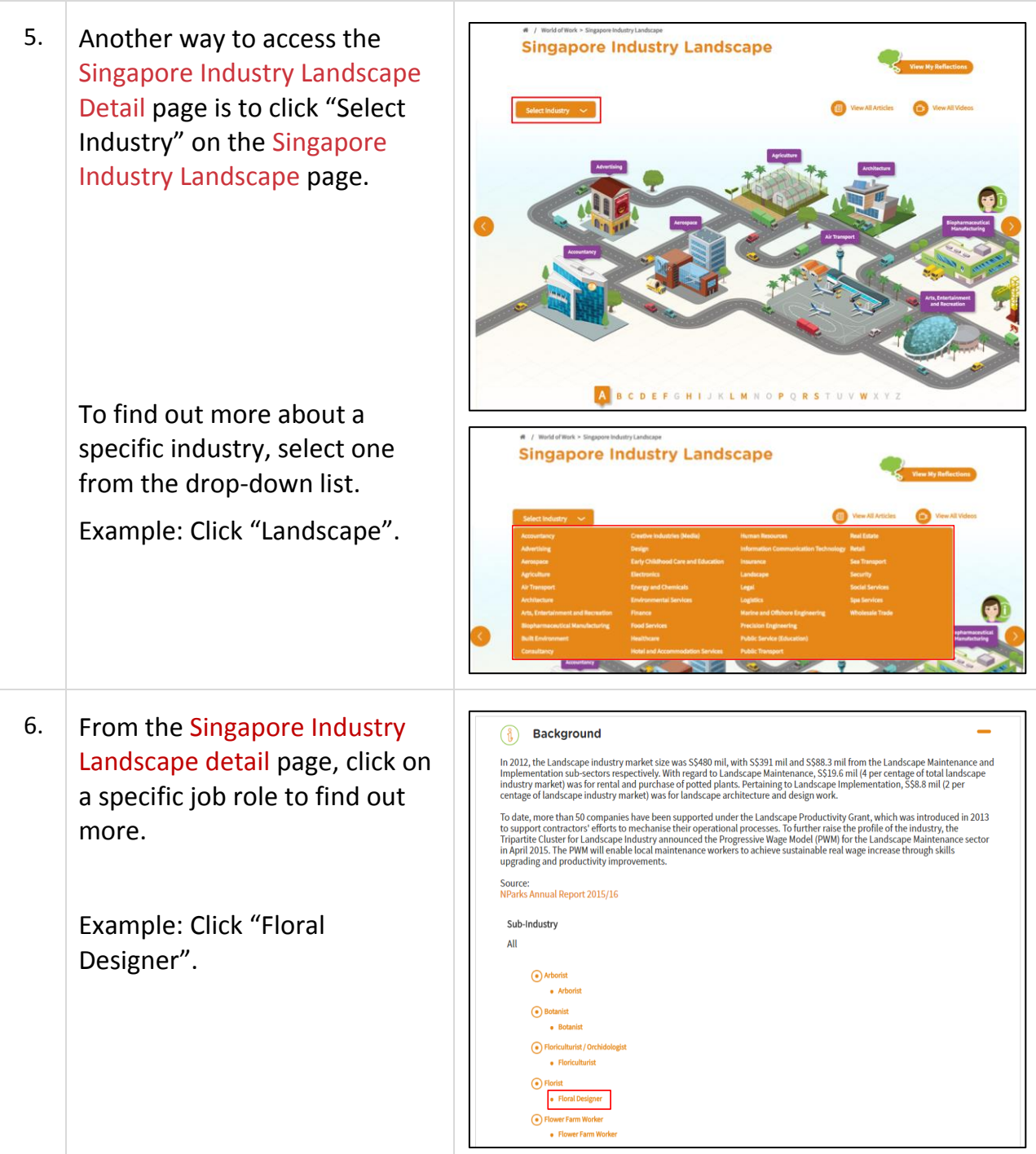

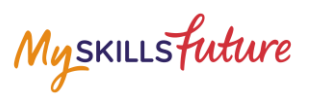

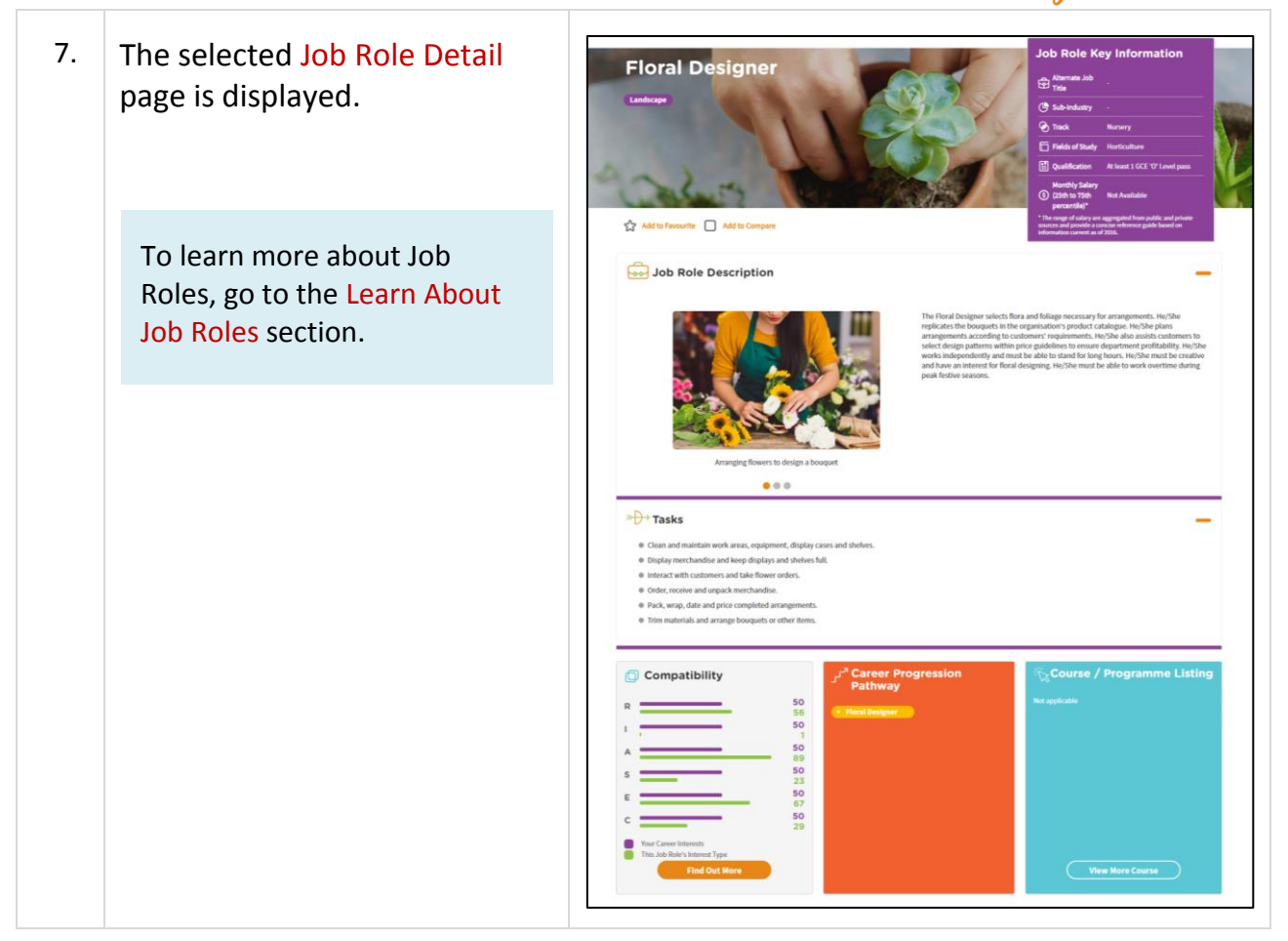